Gaylord at National Harbor<br>November 14-17 deltekinsight.com

## **PRE-CONFERENCE WORKSHOPS Monday, November 14 9:00 am – 12:00 pm**

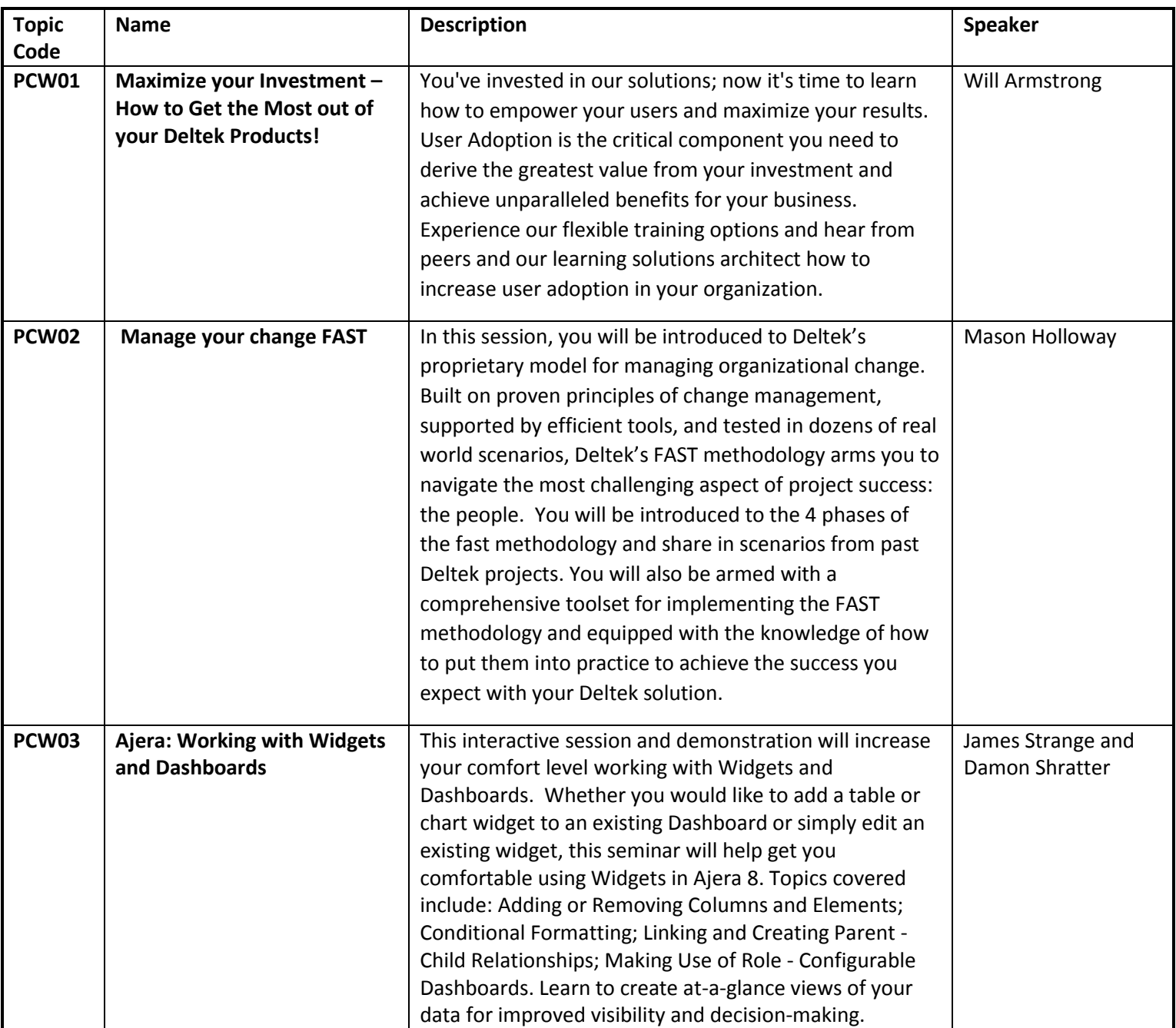

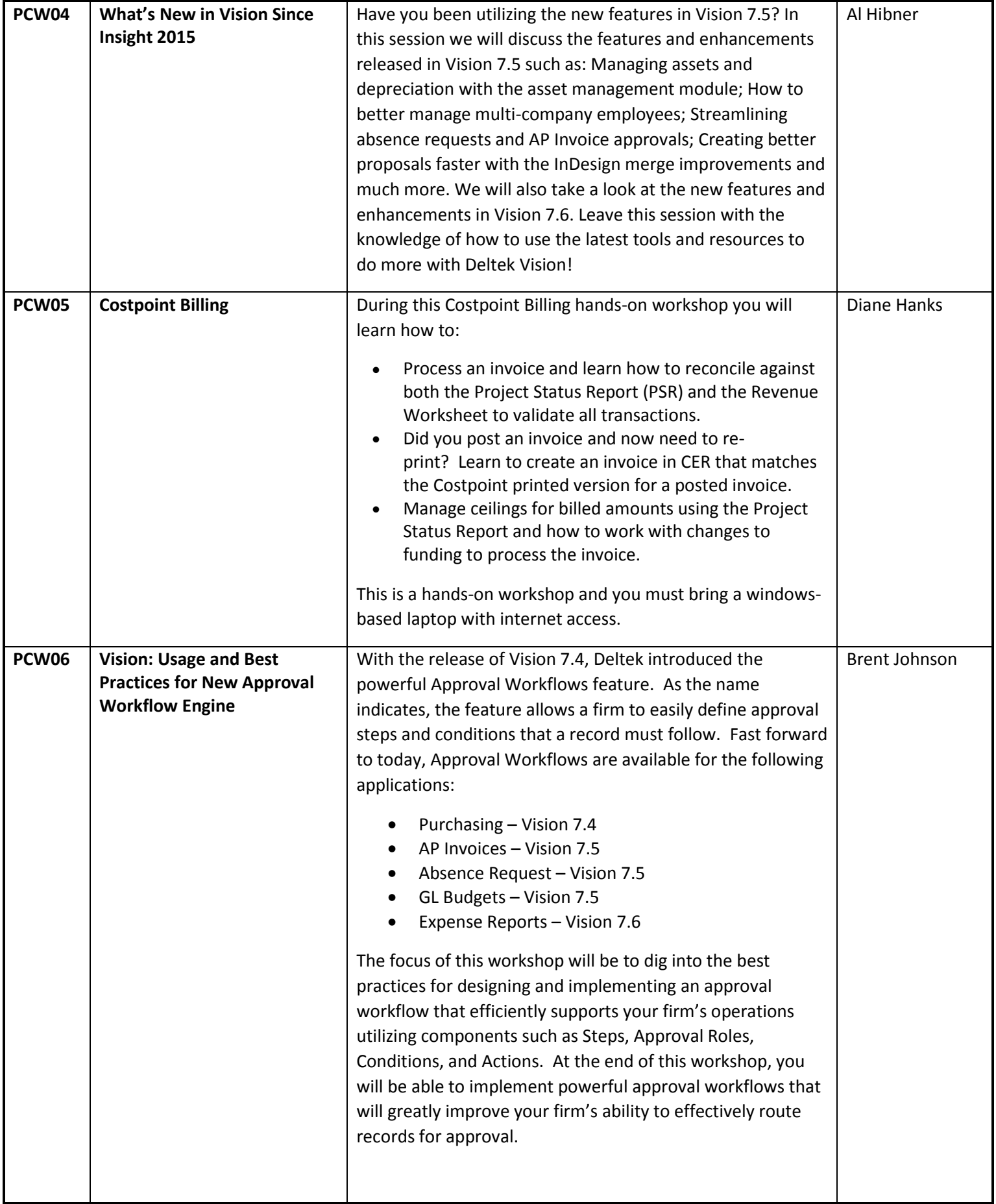

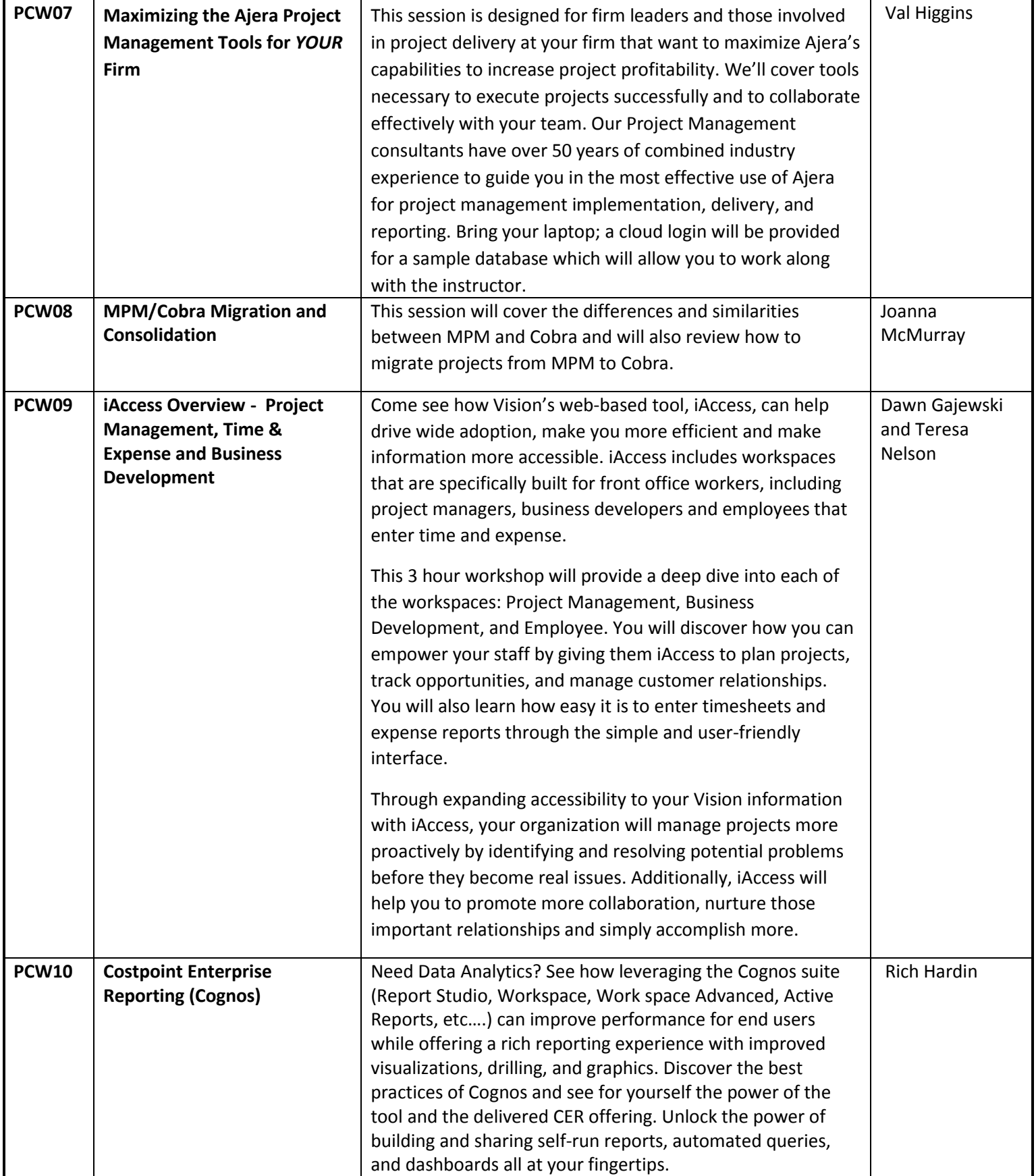

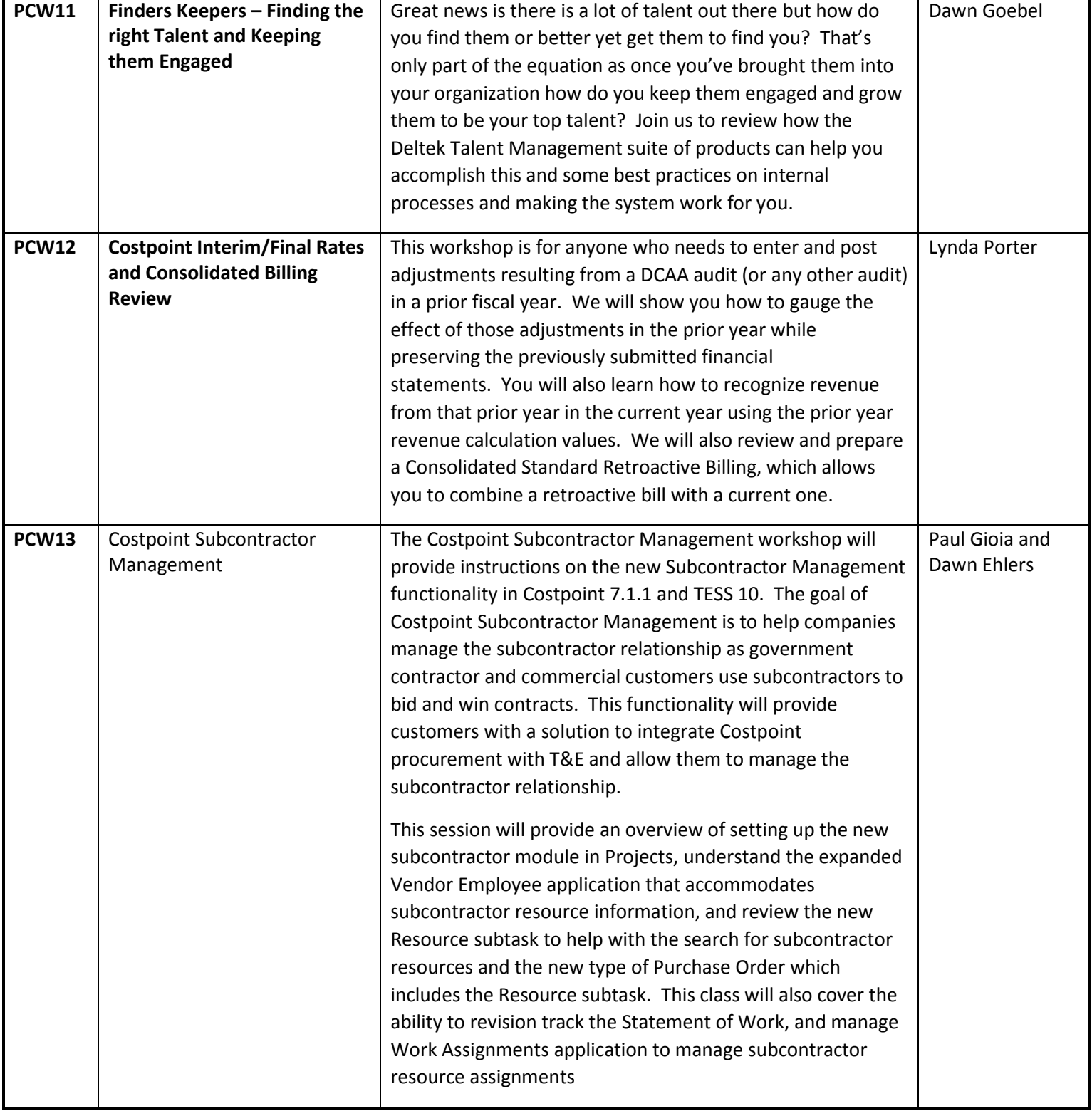